# Kapitel 4

## Kontrollstrukturen

#### Ziele

- Kontrollstrukturen in imperativen Programmen kennenlernen und verstehen.
- **Realisierung der Kontrollstrukturen in Java.**

## Anweisungen

- **Anweisungen (Statements)** sind die Grundelemente imperativer Programmiersprachen zur Festlegung (Kontrolle) des Ablaufs eines Programms.
- Wir unterscheiden folgende **grundlegende Arten** von Anweisungen: Syntax:

*Statement* =

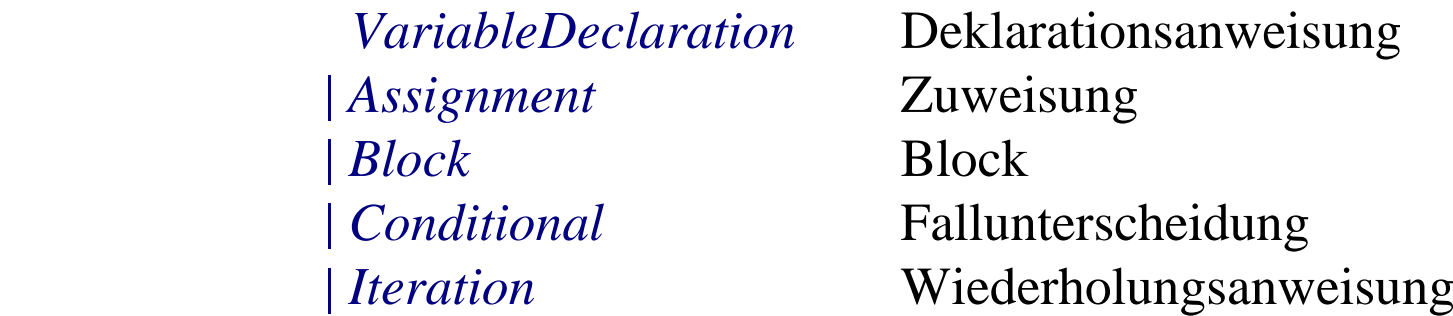

(*Statement* wird später erweitert)

**-** Durch Ausführung einer Anweisung wird ein "alter" Zustand in einen "neuen" Zustand überführt (**Semantik!**).

## Deklarationsanweisungen

Eine Deklarationsanweisung nennt man auch **lokale Variablendeklaration**. Syntax (Wiederholung):

> *VariableDeclaration* =  *Type VariableDeclarator* {" **,** " *VariableDeclarator*} " **;** " *VariableDeclarator = NamedVariable* [" **=**  " *Expression*]

Beispiel: int  $x = 5$ ,  $y = 7$ ;

#### Wirkung:

Es wird ein Speicherplatz angelegt, auf den mit dem symbolischen **Namen** der deklarierten Variablen zugegriffen werden kann. Dort wird ein "Default"-Wert oder der durch *Expression* bestimmte Initialwert

gespeichert.  $Z.B.$   $[(x,5), (y,7)]$ 

## **Zuweisungen**

#### Syntax:

*Assignment = Variable* " **=**  " *Expression* " **;** "

Wirkung:

- 1. Bei der **Zuweisung** wird der Wert von *Expression* im "alten" Zustand berechnet.
- 2. Dieser Wert wird im Nachfolgezustand der Variablen Variable als neuer Wert zugewiesen.

Beispiel:  $[(x,5),(y,7)]$   $x = 2*x + yi$   $[(x,17),(y,7)]$ 

**Beachte** den Unterschied zwischen "=" (Zuweisung) und "==" (Vergleich)!

#### Nebenbedingung:

(1) Der Typ der Variablen muss mit dem Typ des Ausdrucks verträglich sein. (2) Die Variable muss vorher deklariert sein.

Kontrollstrukturen 5

#### Zuweisung: Abkürzende Schreibweisen

#### **Abkürzungen**

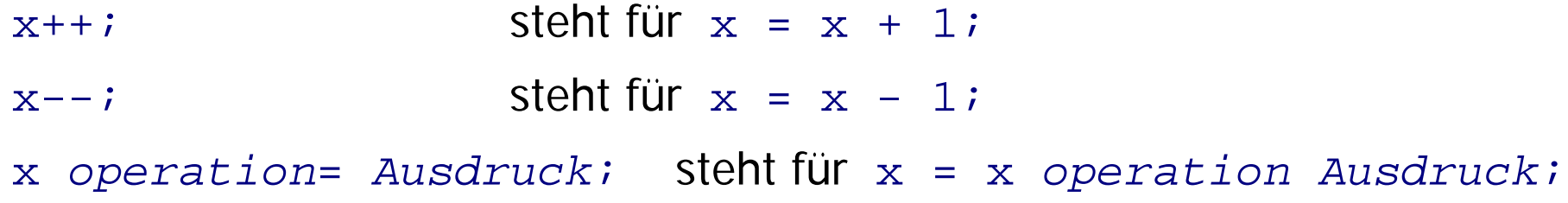

#### **Beispiele**

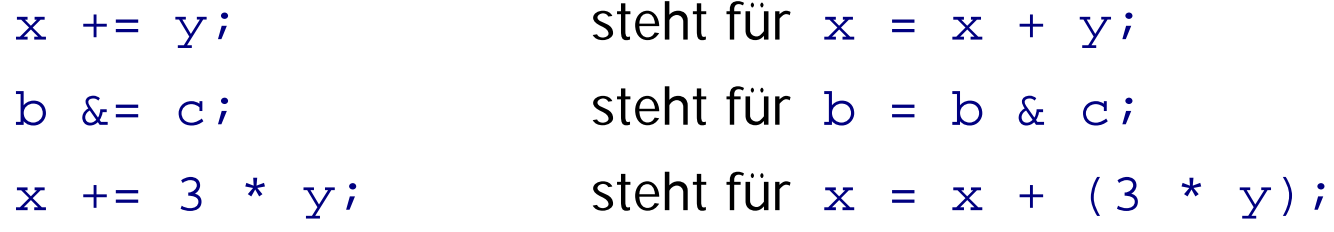

#### **Block**

Ein **Block** fügt mehrere Anweisungen durch geschweifte Klammern zu einer einzigen Anweisung zusammen.

Syntax:

*Block =* " **{** " { *Statement* } " **}** "

Wirkung:

Die Anweisungen werden in der Reihenfolge der Aufschreibung ausgeführt. Der durch einen Block bewirkte Zustandsübergang erfolgt also durch Hintereinanderausführung der Zustandsübergänge der einzelnen Anweisungen.

Beispiel:

$$
[(x,5), (y,7)] x = 2*x+y; [(x,17), (y,7)] y = x-2; [(x,17), (y,15)]
$$

Also:  $[(x,5), (y,7)]$   $\{x = 2*x+y; y = x-2; \}$   $[(x,17), (y,15)]$ 

## **Gültigkeitsbereich**

- Der **Gültigkeitsbereich** einer lokalen Variablen ist der Block, in dem die Variable deklariert wurde. Außerhalb dieses Blocks existiert die Variable nicht.
- Blöcke können geschachtelt werden.
- In einem untergeordneten Block sind Variable eines übergeordneten Blocks gültig und dürfen dort nicht noch einmal deklariert werden.

## **Beispiel:**

```
\{int wert = 0;
        wert = wert + 17;
   1.1 int total = 100;
     wert = wert - total;
     \vert \vertwert = 2 * wert;
     } 
1.
    1.1 {<br>int total = 100; } Gültigkeits-
                                      bereich von
                                      total
                                                      Gültigkeits-
                                                      bereich von
                                                      wert
```
#### Veränderung des Speichers

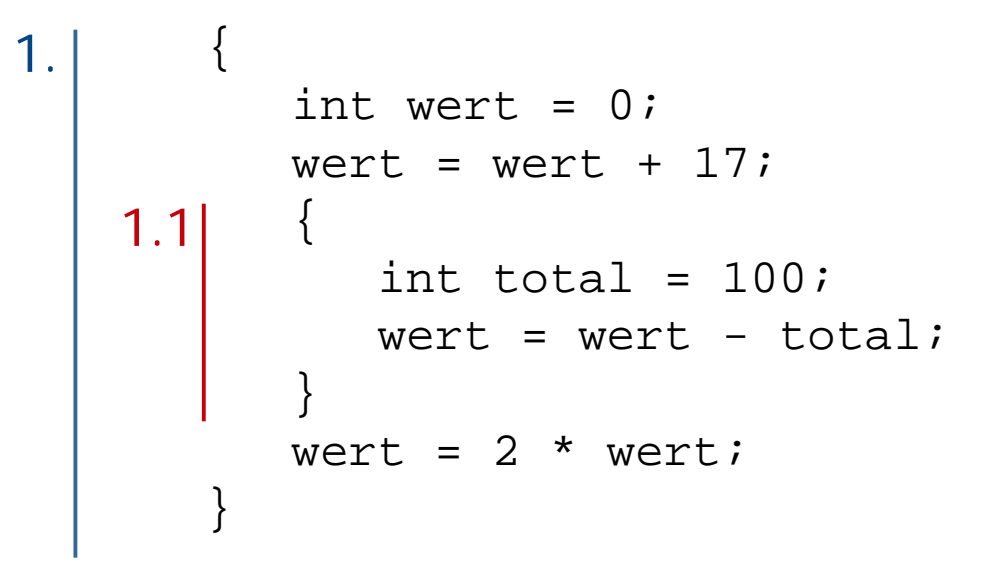

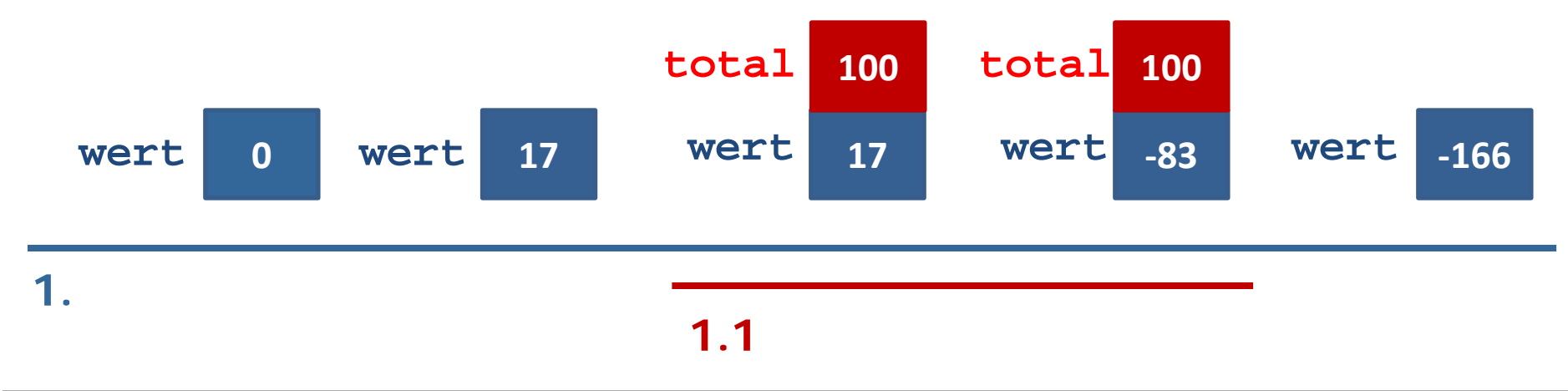

#### Lokale Variablen im Speicher

- Lokale Variablen werden **stapelartig** im Speicher abgelegt.
- Wird eine Variablendeklaration abgearbeitet, so wird ein neuer Speicherplatz für diese Variable oben auf den Stapel gelegt (allokiert).
- Am Ende eines Blocks werden alle Variablen (von oben) vom Stapel genommen, die in diesem Block deklariert wurden.

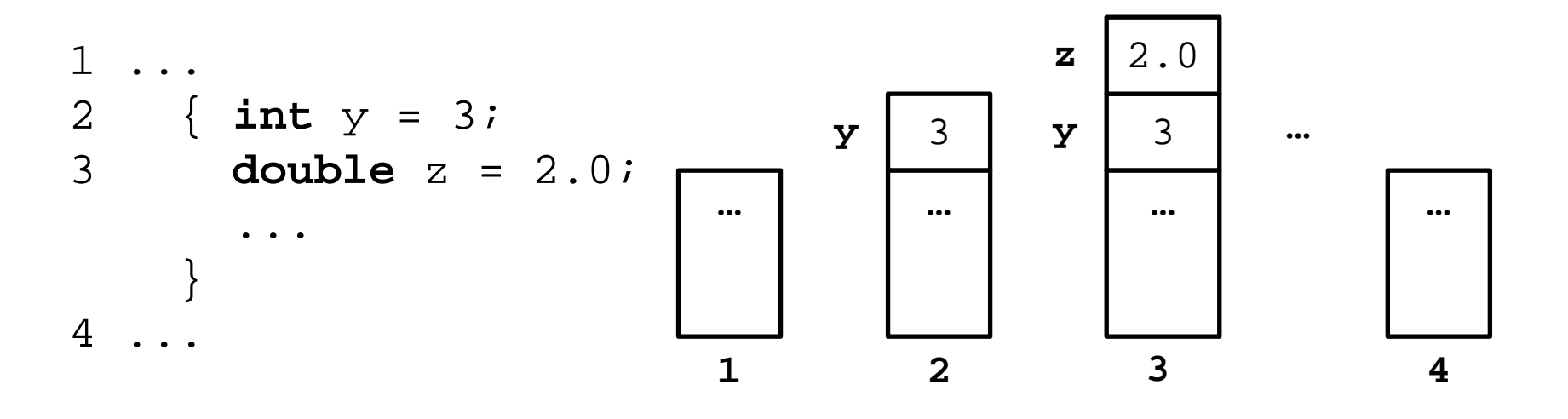

## Exkurs: Stack (auch Keller, Stapelspeicher)

- Ein **Stack** ist eine Datenstruktur, in die Elemente eingefügt und in entgegen gesetzter Reihenfolge wieder herausgenommen werden können. (LIFO — Last In, First Out)
- Grundoperationen
	- $\mu v \sin(\theta)$  legt das Element e oben auf den Stapel
	- $pop()$  entfernt das oberste Element vom Stapel (und liefert es als Ergebnis)
	- $\cdot$  top $\theta$  liefert das oberste Element als Ergebnis, ohne den Stapel zu verändern

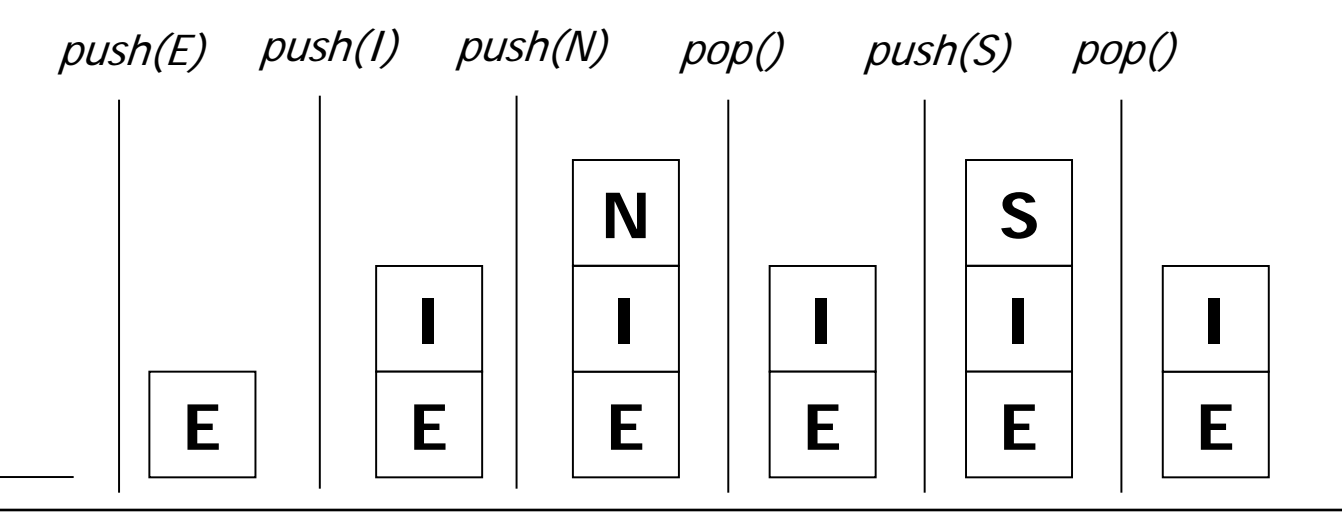

# Fallunterscheidungen (Bedingte Anweisungen)

*Conditional = IfStatement* | *SwitchStatement* (wird nicht behandelt) *IfStatement =* " **if** " " **(** " *Expression* " **)** " *Statement* [" **else** " *Statement*]

Beispiel: if  $(x \gt= 0)$   $y = xi$ else  $y = -xi$ ;

Nebenbedingung:

Der Typ des Ausdrucks *Expression* muss boolean sein.

<u>Wirkung:</u>

Syntax:

Wenn die Auswertung von *Expression* im aktuellen Zustand den Wert true ergibt, wird das erste *Statement* ausgeführt. Wenn die Auswertung von *Expression* im aktuellen Zustand den Wert false ergibt **und** ein else-Zweig vorhanden ist, wird das zweite

*Statement* ausgeführt.

## Fallunterscheidungen: Beispiele

#### **Beispiel 1**:

**if** (kontoStand >= betrag) kontoStand = kontoStand - betrag - abhebe gebuehr;

#### **Beispiel 2**:

```
if (kontoStand >= betrag)
    kontoStand = kontoStand - betrag - abhebe gebuehr;
else
    kontoStand = kontoStand - betrag - abhebe gebuehr -
                 ueberzieh gebuehr;
```
#### Was ist hier semantisch falsch?

```
if (kontoStand >= betrag)
    kontoStand = kontoStand - betrag - abhebe gebuehr;
else
```

```
gebuehren = (abhebe gebuehr + ueberzieh gebuehr);
kontoStand = kontoStand - betrag - gebuehren;
```
Der Betrag und die Gebühren werden hier immer vom letzten Kontostand abgezogen. Falls(kontoStand >= betrag)ist dies ein zusätzlicher Abzug. Richtig ist:

```
if (kontoStand >= betrag)
    kontoStand = kontoStand - betrag - abhebe gebuehr;
else {
     gebuehren = (abhebe_gebuehr + ueberzieh_gebuehr);
    kontoStand = kontoStand - betrag - gebuehren;
}
```
Blockbildung ist nötig, wenn ein Fall mehrere Anweisungen umschließen soll!

## Dangling else (1)

```
if (!kontoGesperrt)
    if (kontoStand >= betrag) {
       kontoStand = kontoStand – betrag – abhebe_gebuehr;
       System.out.println("Abhebung erfolgreich.");
 }
else
```

```
 System.out.println("Abhebung nicht erlaubt.");
```
#### **Vorsicht!**

Das else bezieht sich auf das zweite if und wird nicht ausgeführt, wenn das Konto gesperrt ist. (Dann hat die Anweisung keine Wirkung.) Um dies deutlich zu machen, hätte man das else in der Formatierung einrücken sollen.

## Dangling else (2)

```
if (!kontoGesperrt)
    if (kontoStand >= betrag) {
      kontoStand = kontoStand - betrag - abhebe gebuehr;
       System.out.println("Abhebung erfolgreich.");
 }
   else
```

```
 System.out.println("Abhebung nicht erlaubt, da
 Konto nicht gedeckt.");
```
## Dangling else (3)

```
if (!kontoGesperrt){
    if (kontoStand >= betrag) {
      kontoStand = kontoStand - betrag - abhebe gebuehr;
       System.out.println("Abhebung erfolgreich.");
 }
   else
       System.out.println("Abhebung nicht erlaubt, da
       Konto nicht gedeckt.");
}
else
   System.out.println("Abhebung nicht erlaubt, da Konto
   gesperrt.");
```
## Wiederholungsanweisungen (Iterationen)

Wir unterscheiden 3 Arten von Wiederholungsanweisungen:

Syntax:

*Iteration = WhileStatement | ForStatement | DoStatement* (wird nicht behandelt)

Mit den dann zur Verfügung stehenden Anweisungen (insbesondere While-Anweisungen) können **alle berechenbaren Funktionen** programmiert werden!

## While-Anweisungen

#### Syntax:

```
WhileStatement = 
         " while " " ( " Expression " ) " Statement
```
Beispiel:

```
while (i \le 100) {
  s = s + i; i = i + 1; //oder i + i}
```
Nebenbedingung:

Der Typ des Ausdrucks *Expression* muss boolean sein.

#### Wirkung:

Solange die Auswertung von *Expression* den Wert true ergibt, wird die Anweisung *Statement* ausgeführt.

#### While-Anweisungen: Beispiele

```
{ int n = 1; //Iterator
  int end = 10; while (n <= end) {
     System.out.println(n);
    n++; }
}
                       { int x = 352;
                          int qs = 0; //Akkumulator
                          while (x > 0) {
                           qs = qs + x \frac{6}{6} 10;
                           x = x / 10; }
                      }
Beispiel: Zahlen von 1 bis 10 ausdrucken
                      Beispiel: Quersumme einer Zahl x berechnen:
```
### Methodische Richtlinien

- 1. Bestimmung der Anfangswerte der Variablen vor Eintritt in die While-Anweisung.
- 2. Bestimmung der Schleifenbedingung.
- 3. Formulierung des Schleifenrumpfes.
- 4. Vergewissern, dass die Schleifenbedingung nach endlich vielen Ausführungen des Rumpfes nicht mehr erfüllt ist. **Sonst terminiert die While-Anweisung nicht!**

```
int x = 352;
   int qs = 0;
   while (x > 0) {
    qs = qs + x \frac{10}{i} }
}
                                Terminiert nicht!
```
## For-Anweisungen

**Häufige Form einer Schleifenanweisung ist:** 

```
{ int i = start; //Initialisierung einer Iteratorvariablen
   while (i <= end){ // Grenze für Iterator
 ...
       i++; // konstante Änderung des Iterators (hier +1)
 }
}
```
Abkürzende Schreibweise durch eine For-Anweisung:

```
for (int i = start; i <= end; i++) {
 ... 
}
```
## For-Anweisungen: Beispiel

```
int summe = 0; //Akkumulator
for (int i = 0; i \le 100; i++)summe = \text{summ} + i;
System.out.println("Ergebnis = " + summe);
 //Die Ausgabe erfolgt nach der For-Anweisung
```
#### Beachte:

Im Schleifenrumpf einer For-Anweisung kann wieder eine For-Anweisung stehen (geschachteltes for)